# DIPLOMADO

anna.<br>Caiseananna an Ceannaich

**THE REAL PROPERTY AND INCOME.** 

ird mench 11 canvers

PLC Siemens S7-1200 Básico Consultoría en Automatización Industrial © cesar.lopez@certifica.com.mx  $\circledS$  +52 55 1564 8039

 $HMI$ CP500 B:SL

# Temas a tratar en el curso:

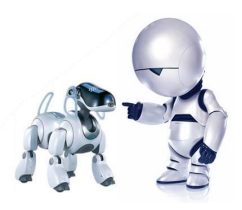

#### Tema1. Conceptos básicos de los Plc's

1.1. Qué es un plc?

- 1.2. Aplicaciones y funcionamiento de un plc
- 1.3. Tipos de contacto y su estado de señal
- 1.4. Conceptos de bit, byte, palabra y doble palabra

### Tema 2. Introducción a los PLC**´**s S7-1200

- 2.1. Estructura de un plc
- 2.2. Configuración del Hardware de un plc S7-1200
- 2.3. Direccionamiento de entradas y salidas.
- 2.4. Configuración de la interface
- 2.5. Opciones de comunicación

#### Tema 3. Software de programación

- 3.1. Arranque del software TIA PORTAL V.13
- 3.2. Crear un proyecto
- 3.3. Crear tabla de símbolos
- 3.4. Lenguajes de programación KOP
- 3.5. Cargar el programa en la CPU
- 3.6. Poner la CPU en run y visualizar el estado del programa

### Tema 4. Funciones adicionales del software

- 4.1. Utilizar las referencias cruzadas
- 4.2. Utilizar las funciones de buscar/reemplazar/ir a
- 4.3. Crear un respaldo del programa

### Consultoría en Automatización Industrial

### PLC Siemens S7-1200 Básico

# Temas a tratar en el curso:

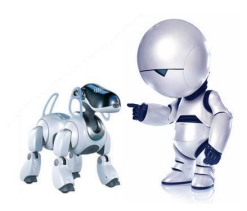

#### Tema 5. Juego de operaciones

- 5.1. Operaciones lógicas con bits
- 5.2. Operaciones con temporizadores
- 5.3. Operaciones con contadores
- 5.4. Operaciones de comparación
- 5.5. Operaciones de transferencia
- 5.6. Operaciones de desplazamiento
- 5.7. Operaciones de control de programa
- 5.8. Bloques de datos

#### Tema 6. Crear soluciones de automatización

- 6.1. Detección de flancos positivo y negativo
- 6.2. Control de varios programas a través de Subrutinas

### PLC Siemens S7-1200 Básico

### Consultoría en Automatización Industrial